# **Зачем нужны ранжировки?**

В конце каждого рабочего дня приёмная комиссия ТулГУ формирует и публикует на сайте рейтинговые таблицы абитуриентов, иногда для краткости называемые ранжировками. С их помощью каждый абитуриент может самостоятельно получить ответы на два важнейших вопроса:

- 1. Правильно ли оформлено его заявление?
- 2. Какова текущая конкурсная ситуация и его положение в ней?

#### **Как проверить сведения о личном деле?**

Для ответа на первый вопрос необходимо набрать в поле «Номер личного дела» номер, указанный в расписке (если по какой-то причине номер Вам неизвестен, необходимо обратиться в личный кабинет абитуриента, либо задать вопрос в группе абитуриентов ТулГУ ВКонтакте, указав полностью ФИО и дату рождения), после чего нажать кнопку «Поиск».

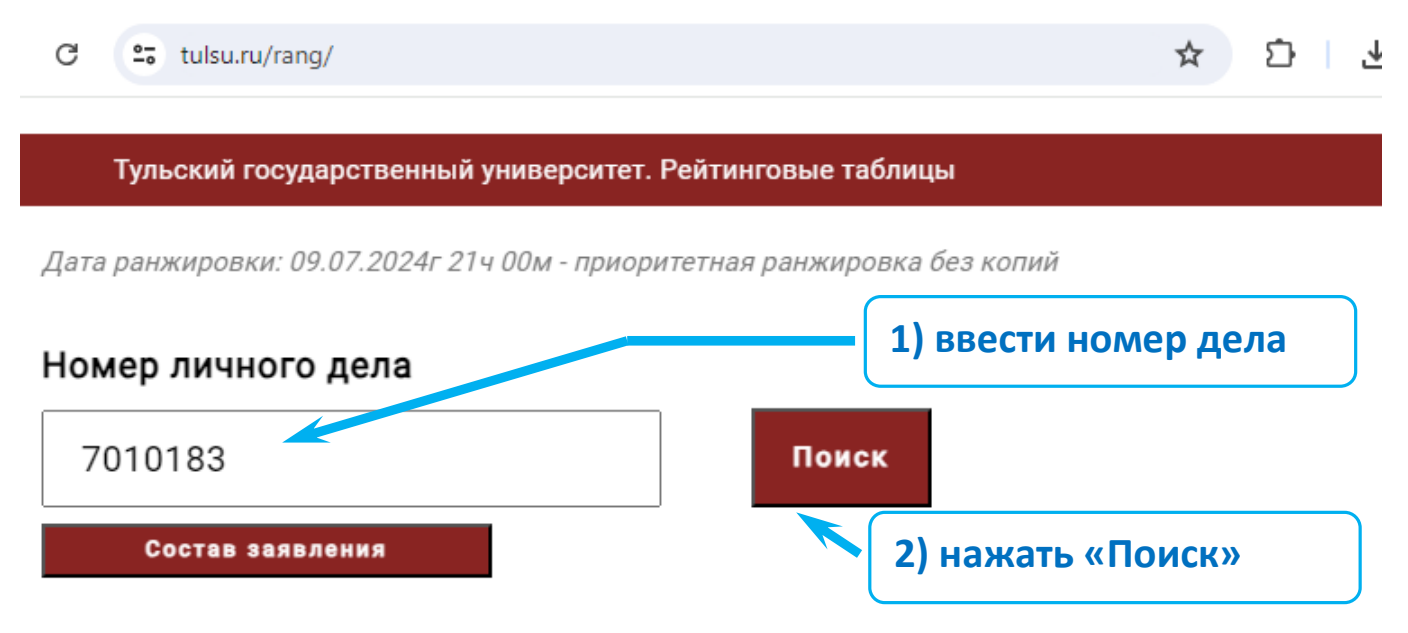

После нажатия на кнопку в нижней части экрана будет отображена полная информация о выбранном личном деле, с перечислением всех выбранных абитуриентом видов бюджетных конкурсов.

#### Информация по делу № 7010183

Общий конкурс [24] 12.03.01 Приборостроение-О

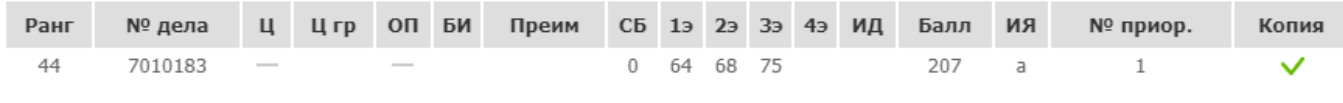

Общий конкурс [40] 15.03.06 Мехатроника и робототехника-О

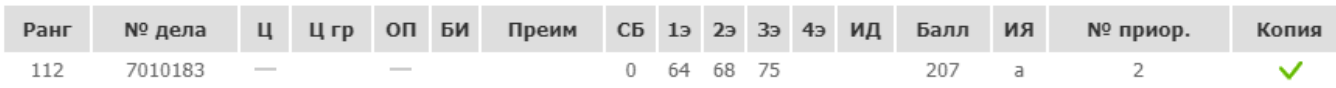

В таком режиме удобно проверять, все ли заявления зафиксированы в информационной системе приёмной комиссии, правильно ли указаны заявленные результаты вступительных испытаний (олимпиад, ЕГЭ и т.п.), верно ли отмечены льготы и преимущества, правильно ли расставлены приоритеты специальностей/направлений подготовки. Назначение отдельных столбцов и расшифровка принятых сокращений приведены ниже, в приложении.

**ВНИМАНИЕ!** В случае обнаружения несоответствия записей в информационной системе университета фактическим данным абитуриента необходимо срочно обратиться в отборочную комиссию для коррекции личного дела и внесения необходимых исправлений.

## **Как оценить конкурсную ситуацию?**

Для наглядного представления о ситуации в конкретном конкурсе по конкретной специальности необходимо использовать сервис в режиме отображения конкурсных списков.

Ранжировка — это модель конкурсного отбора и зачисления. Она отвечает на вопрос: «Кто был бы зачислен на бюджетные места, если бы последний этап конкурсного отбора проходил сегодня?»

Если набранных абитуриентом баллов, льгот и преимуществ хватает для прохождения конкурсного отбора, то такой абитуриент отображается НАД ЧЕРТОЙ на той специальности/направлении подготовки, на которую виртуально может быть зачислен. В противном случае его личный номер печатается ПОД ЧЕРТОЙ.

**ВНИМАНИЕ!** В ранжировке в виртуальном конкурсном отборе участвуют только те дела, в которых лежит подлинник аттестата или диплома. Дела с копиями не рассматриваются вне зависимости от набранных на испытаниях баллов, льгот, преимуществ и т.п.

Для определения положения в ранжировке конкретного личного дела необходимо выполнить следующие действия.

Для просмотра полного списка личных дел, виртуально зачисляемых на некоторую специальность или направление подготовки, необходимо выбрать в расположенном ниже на экране списке интересующую специальность, после чего в появившемся перечне видов конкурса выбрать один из возможных вариантов (конкурс лиц, имеющих особые права (инвалиды, сироты), общий конкурс, целевой конкурс, отдельная квота).

В результате этих действий внизу страницы должна появиться выбранная специальность (направление подготовки), в которой над чертой отображаются личные дела, проходящие виртуальный конкурсный отбор и зачисление на эту специальность, а под чертой – отображаются личные дела, в которых эта специальность заявлена, но которые не проходят на неё.

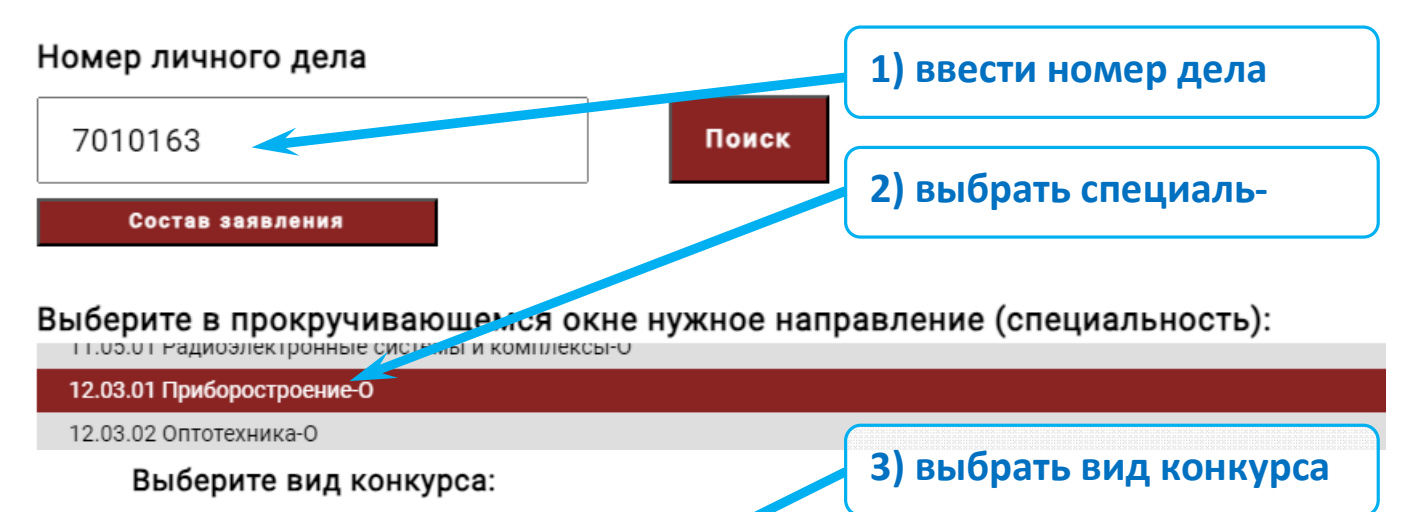

Целевой конкурс (детализь группы организаций, указа Конкурс лиц. имеющих особые права Общий конкурс (инвалиды, сироты, ветераны) Минобрнауки России от

#### 12.03.01 Приборостроение-О - Общий конкурс [24]

NºMH-5/506)

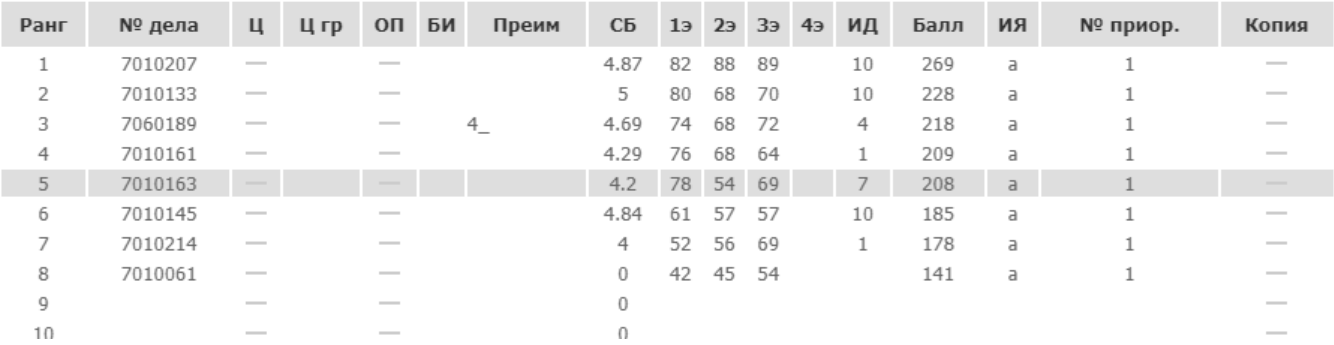

Если в поле «Номер личного дела» был введён номер, соответствующая строка в ранжировке будет выделена цветом.

### **Что делать, если вы оказались «за чертой»?**

Самый эффективный способ — проанализировать конкурсную ситуацию на других специальностях/направлениях подготовки. До 16:00 25 июля 2024 года Вы вправе изменять перечень специальностей и направлений. Также целесообразно проверить, включена ли в заявление строка о поступлении на дополнительные места (по договору об оказании платных образовательных услуг). При необходимости её можно дописать, обратившись в приёмную комиссию до указанного выше срока.

Если срок подачи документов уже прошёл, остаётся ждать итогов реального конкурсного отбора. Можно надеяться на повышение рейтинга в ранжировках, так как некоторые абитуриенты могут отзывать свои заявления о приёме и забирать документы.

# Приложение. Принятые обозначения

| <b>КОЛОНКА</b> | <b>РАСШИФРОВКА</b>                                                                                                    |
|----------------|----------------------------------------------------------------------------------------------------|
| Ранг           | Порядковый номер личного дела в ранжированном списке претендентов на<br>данную специальность (направление).                                                                                                    |
|                | -…--…---- — черта, отделяющая абитуриентов, выдержавших виртуальный<br>конкурсный отбор, от абитуриентов, не прошедших по конкурсу; её положе-<br>ние определяется текущим количеством бюджетных мест в рассматриваемом<br>конкурсе <sup>1</sup> .                                              |
| № дела         | Номер личного дела абитуриента                                                                                                    |
| Ц              | Признак допуска к конкурсу на целевые места                                                                                                    |
| Цгр            | Не используется                                                                                                    |
| OП             | Признак допуска к конкурсу на места для приёма лиц, имеющих особые права:                                                                                                    |
|                | • дети-инвалиды, инвалиды I и II групп, инвалиды с детства, инвалиды<br>вследствие военной травмы или заболевания, полученных в период<br>прохождения военной службы                                                                                                    |
|                | • дети-сироты и дети, оставшиеся без попечения родителей, лица из числа<br>детей-сирот и детей, оставшихся без попечения родителей<br>ветераны боевых действий из числа лиц, указанных в подпунктах 1 - 4<br>пункта 1 статьи 3 Федерального закона от 12 января 1995 г. № 5-ФЗ "О<br>ветеранах" |
| БИ             | Признак наличия права на приём без вступительных испытаний (в соответст-<br>вии со статьей 71 Федерального закона «Об образовании в Российской Федерации»).                                                                                                    |
| Преим          | Преимущественное право зачисления при равенстве конкурсных баллов в со-<br>ответствии с законодательством (в соответствии со статьей 71 Федерального за-<br>кона «Об образовании в Российской Федерации»)                                                                                       |
|                | Это поле также используется для указания уровня олимпиады школьников и<br>занятого места в случае, когда абитуриент имеет право на зачисление без<br>вступительных испытаний (например, 032 - призёр, занявший 3-е место на<br>олимпиаде школьников II уровня).                                 |
| CБ             | Средний балл оценок в аттестате (в дипломе)                                                                                                    |
| 1э 2э 3э 4э    | Результаты вступительных испытаний (баллы) по каждому предмету из переч-<br>ня вступительных испытаний.                                                                                                    |
|                | Порядок перечисления оценок соответствует приоритетности вступительных<br>испытаний при ранжировании списков поступающих.                                                                                                    |

<sup>&</sup>lt;sup>1</sup> Поскольку ранжировка представляет собой итоговую модель зачисления, количество мест в отдельных конкурсах может меняться в зависимости от текущего массива поданных заявлений. Например, если на рассматриваемом направлении подготовки выделена квота целевого приёма, а текущее количество абитуриентов-целевиков меньше объёма этой квоты, то вакантные целевые места, в соответствии с Правилами приёма, при ранжировании передаются в общий конкурс, увеличивая количество мест относительно заявленного для общего конкурса в плане приёма.

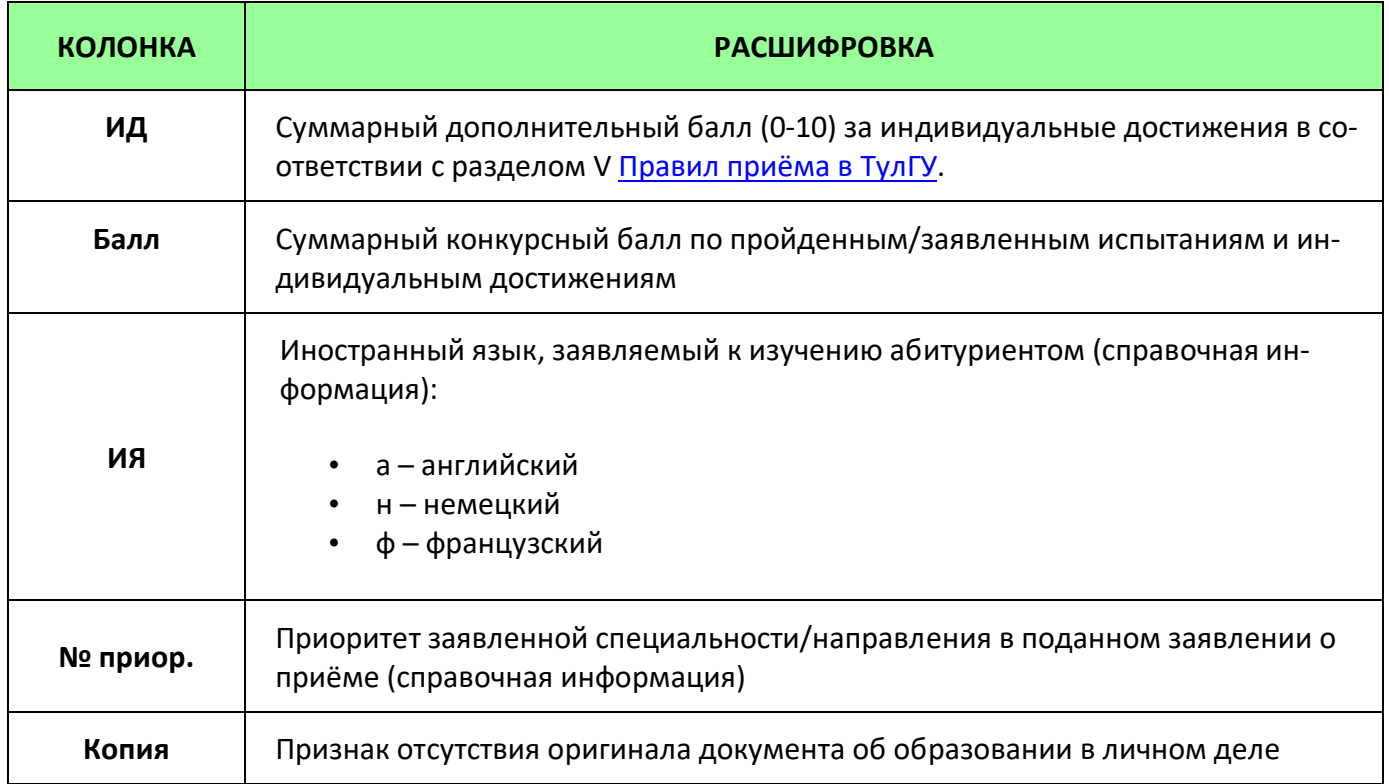